# Laboratorio 03

Programmazione - CdS Matematica

Monica Dessole

14 novembre 2017

Un dizionario è

- Contenitore di coppie:  $\langle$ chiave, valore $\rangle$
- Non prevede alcun ordinamento

A cosa può servire

- Iterare sulle coppie chiave / valore
- Aggiungere nuove coppie
- Ottenere un valore, data una chiave

### Definizioni equivalenti di un dizionario

```
>>> dict1 = dict()
>>> dict1
{}
>>>
```

```
>>> dict2 = {}
>>> dict2
{}
>>>
```
#### Definizione

```
>>> di = {}
>>> di['a'] = 'alpha'
>>> di['g'] = 'gamma'
>>> di['o'] = 'omega'
>>> di
{'a': 'alpha', 'o': 'omega', 'g': 'gamma'}
```
#### Rappresentazione

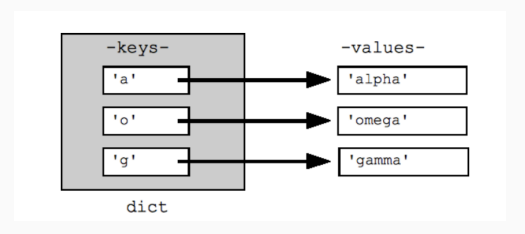

#### Definizione

**>>> di = {'a':1, 'b':2.3, 'c':'test'}**

```
Accesso e modifica di un elemento
```

```
>>> di['b'] # oggetto indicizzato dalla chiave 'b'
2.3
>>> di['b'] = 'pippo'
>>> di
{'a': 1, 'c': 'test', 'b': 'pippo'}
```
Rimozione di un elemento

```
>>> del di['b']
>>> di
{'a': 1, 'c': 'test'}
```
- Le chiavi e valori possono avere tipo diverso (non omogenee all'interno dello stesso dizionario)
- Le chiavi devono essere tipi immutabili

```
>>> {(1,'b'):[1,2]} # chiave e' tupla di immutabili
{(1, 'b'): [1, 2]}
>>> {[1,'b']:[1,2]} # chiave e' lista
[...] TypeError: unhashable type: 'list'
>>> {(1,{2:3}):[1,2]} # chiave e' tupla di mutabili
[...] TypeError: unhashable type: 'dict'
>>> {(1,(2,3)):[1,2]} # chiave e' tupla + tupla
{(1, (2, 3)): [1, 2]}
>>> {(1,(2,[])):[1,2]} # chiave e' tupla + tupla + lista
[...] TypeError: unhashable type: 'list'
```

```
Alcuni comandi utili:
```

```
>>> di = {'a': 'alpha', 'o': 'omega', 'g': 'gamma'}
>>> di.keys() # lista di chiavi
['a', 'g', 'o']
>>> di.values() # lista di valori
```

```
['alpha', 'gamma', 'omega']
```

```
>>> di.items() # lista di tuple con chiave + valore
[('a', 'alpha'), ('g', 'gamma'), ('o', 'omega')]
```

```
>>> di.has_key('a') # controllo presenza chiave
True
>>> di.has_key('z')
False
```

```
>>> di.clear() # rimozione di tutte le coppie
```
### Esercizio

Costruire un "archivio dei contatti"; per ciascuno di questi si vuole poter archiviare: (i) numero di telefono, (ii) e-mail, (iii) note.

### Esercizio

Costruire un "archivio dei contatti"; per ciascuno di questi si vuole poter archiviare: (i) numero di telefono, (ii) e-mail, (iii) note.

Inserire i contatti almeno di tre persone.

### Esercizio

Costruire un "archivio dei contatti"; per ciascuno di questi si vuole poter archiviare: (i) numero di telefono, (ii) e-mail, (iii) note.

Inserire i contatti almeno di tre persone.

Operazioni da provare:

- 1. Stampare l'e-mail di un contatto
- 2. Modificare l'e-mail di un contatto
- 3. Rimuovere le note di un contatto
- 4. Stampare la lista delle persone in rubrica
- 5. Verificare (via codice) se un contatto è in rubrica

#### Definizione struttura dati

```
>>> archivio = {
... "Mario Rossi" : {
... "email" : "mrossi@email.it",
... "tel" : "0123456789", # come intero era ok?
... "note" : "studente"
... }
... }
>>>
```
#### Definizione struttura dati

```
>>> archivio = {
... "Mario Rossi" : {
... "email" : "mrossi@email.it",
... "tel" : "0123456789", # come intero era ok?
... "note" : "studente"
... }
... }
>>>
```
#### 1. Stampare l'e-mail di un contatto

```
>>> archivio['Mario Rossi']['email']
'mrossi@email.it'
```
#### 2. Modificare l'e-mail di un contatto

```
>>> archivio['Mario Rossi']['email'] = 'test@nomail.com'
>>> archivio['Mario Rossi']['email']
'test@nomail.com'
```
#### 3. Rimuovere le note di un contatto

```
>>> del archivio['Mario Rossi']['note']
>>> archivio['Mario Rossi']
{'tel': '0123456789', 'email': 'test@nomail.com'}
```
4. Stampare la lista delle persone in rubrica

```
>>> archivio.keys()
['Mario Rossi', Michele Donini', 'Fabio Aiolli']
```
#### 5. Verificare (via codice) se un contatto è in rubrica

```
>>> archivio.has_key('Fabio Aiolli')
True
>>> archivio.has_key('Bill Gates')
False
```
I set rappresentano insiemi di valori immutabili (no ordine, no duplicati).

Esistono due costruttori:

- 1. Costruttore vuoto
- 2. Costruttore da lista

```
>>> set()
set([])
>>> set([1,2,3])
set([1, 2, 3])
```
I set rappresentano insiemi di valori immutabili (no ordine, no duplicati).

Esistono due costruttori:

- 1. Costruttore vuoto
- 2. Costruttore da lista

```
>>> set()
set([])
>>> set([1,2,3])
set([1, 2, 3])
```

```
>>> set("ciao")
set(['i', 'a', 'c', 'o'])
```

```
>>> s = set(range(3))
```
#### Operazioni su insiemi

```
>>> s.add(2) # succede qualcosa?
>>> s.add(3)
>>> s
set([0, 1, 2, 3])
```

```
>>> s.remove(1)
>>> s
set([0, 2, 3])
>>>
```
**>>> len(s)**

**3**

#### Operazioni sugli insiemi:

```
>>> disp = set(range(1,10,2))
>>> pari = set(range(2,10,2))
>>> disp | pari # unione
set([1, 2, 3, 4, 5, 6, 7, 8, 9])
>>> mul3 = set([3,6,9]) # multipli di 3
>>> disp & mul3 # intersezione
set([9, 3])
>>> pari - mul3 # complemento (pari ma non multiplo di
   3)
set([8, 2, 4])
```
**>>> disp ^ mul3 # differenza simmetrica (in uno ma non nell'altro) set([7, 5, 6, 1])**

Contare il numero di parole distinte contenute nella frase "conto su di te per far di conto" che non siano contenute nella frase "io per te non conto".

Contare il numero di parole distinte contenute nella frase "conto su di te per far di conto" che non siano contenute nella frase "io per te non conto".

```
>>> s1 = "conto su di te per far di conto".split()
>>> s2 = "io per te non conto".split()
>>> s1 = set(s1)
>>> s2 = set(s2)
>>> len(s1-s2)
3
```
## Tipi iterabili

Operatori di appartenenza (in e not in)

```
>>> pari = range(2,10,2)
>>> 5 in pari
False
>>> 4 not in pari
False
>>> d = {'a': 1, 'b': 2}
>>> 'a' in d
True
>>> 2 in d
False
```

```
Dimensione (len)
```

```
>>> len([2, 4, 6, 8])
4
>>> len([[1, 2, 3], [4, 5, 6], [7, 8, 9]])
3
```
Operatore di somma per collezioni numeriche (sum)

```
>>> sum([1, 2, 3.0])
6.0
```
Somma dei numeri da 0 a 100 (senza Gauss ma con Python)

```
>>> sum(range(101))
5050
```
## Tipi iterabili

#### Relazioni d'ordine (min e max)

```
>>> a = range(100)
>>> min(a), max(a)
(0, 99)
>>> b = ["ZZZ", "aaa"]
>>> min(b), max(b)
('ZZZ', 'aaa')
```
Operazioni di ordinamento (sorted)

```
>>> b = set(["ZZZ", "aaa", "AAA", "zzz"])
>>> sorted(b)
['AAA', 'ZZZ', 'aaa', 'zzz']
>>> sorted(b, reverse=True)
['zzz', 'aaa', 'ZZZ', 'AAA']
```
Data una collezione iterabile, si può costruire agilmente una lista analizzando gli elementi della collezione.

Operatore descrittore di lista

 $[f(x) for x in l] = [f(l[0]), ..., f(l[N])]$ 

Data una collezione iterabile, si può costruire agilmente una lista analizzando gli elementi della collezione.

Operatore descrittore di lista  $[f(x) for x in l] = [f(l[0]), ..., f(l[N])]$ 

Calcolare il quadrato di una lista di numeri

**>>> l = [2, 3, 5, 7, 11, 13] >>> [i\*\*2 for i in l] [4, 9, 25, 49, 121, 169]**

Descrittori di lista condizionali  $[f(x)$  **for** x **in**  $\mathbf{l}$  **if**  $g(x)$  ]

Quadrati solo per i numeri maggiori o uguali a 3

**>>> l = [1, 2, 3, 4] >>> [i\*\*2 for i in l if i >= 3] [9, 16]**

Descrittori con più iteratori  $[f(x1, x2)$  **for** x1 **in** 11 **for** x2 **in** 12 **if**  $g(x1, x2)$ ]

Tutte le combinazioni di valori distinti da due iterabili.

**>>> l1 = [-1, 0, 1] >>> l2 = [-1, 0, 1] >>> [(x,y) for x in l1 for y in l2 if x != y]**  $[(-1, 0), (-1, 1), (0, -1), (0, 1), (1, -1), (1, 0)]$  Descrittori con più iteratori  $[f(x1, x2)$  **for** x1 **in** 11 **for** x2 **in** 12 **if**  $g(x1, x2)$ ]

Tutte le combinazioni di valori distinti da due iterabili.

**>>> l1 = [-1, 0, 1] >>> l2 = [-1, 0, 1] >>> [(x,y) for x in l1 for y in l2 if x != y]**  $[(-1, 0), (-1, 1), (0, -1), (0, 1), (1, -1), (1, 0)]$ 

#### Idea generale

 $\forall x \in \mathsf{T}_x$   $\forall y \in \mathsf{T}_y(x)$ , se vale  $g(x, y)$ , allora  $f(x, y)$ (La valutazione procede da sinistra a destra)

È possibile annidare descrittori di lista.

Ricostruire una matrice tramite descrittori di lista

```
>>> matrix = [[1, 2], [3, 4]]
>>> [[item for item in row] for row in matrix]
[[1, 2], [3, 4]]
```
È possibile annidare descrittori di lista.

Ricostruire una matrice tramite descrittori di lista

```
>>> matrix = [[1, 2], [3, 4]]
```

```
>>> [[item for item in row] for row in matrix]
[[1, 2], [3, 4]]
```
Costruire una lista con tutti gli elementi di una matrice

```
>>> [item for item in row2 for row2 in matrix]
```
È possibile annidare descrittori di lista.

Ricostruire una matrice tramite descrittori di lista

```
>>> matrix = [[1, 2], [3, 4]]
```

```
>>> [[item for item in row] for row in matrix]
[[1, 2], [3, 4]]
```
Costruire una lista con tutti gli elementi di una matrice

```
>>> [item for item in row2 for row2 in matrix]
Traceback (most recent call last):
 File "<stdin>", line 1, in <module>
```

```
NameError: name 'row2' is not defined
```
**>>> [item for row3 in matrix for item in row3]**

È possibile annidare descrittori di lista.

Ricostruire una matrice tramite descrittori di lista

```
>>> matrix = [[1, 2], [3, 4]]
```

```
>>> [[item for item in row] for row in matrix]
[[1, 2], [3, 4]]
```
Costruire una lista con tutti gli elementi di una matrice

**>>> [item for item in row2 for row2 in matrix] Traceback (most recent call last): File "<stdin>", line 1, in <module> NameError: name 'row2' is not defined**

```
>>> [item for row3 in matrix for item in row3]
[1, 2, 3, 4] 21
```
Data la stringa "conto su di te per far di conto":

- 1. Costruire una lista i cui elementi rappresentino il numero di lettere di ogni parola della stringa
- 2. Data la lista  $11 = [7a', b', c']$ , costruire una lista della stessa lunghezza in cui ogni elemento indichi (con True/False) se ciascuna lettera della lista l1 compare o meno nella stringa di partenza

Costruire una lista i cui elementi rappresentino il numero di lettere di ogni parola della stringa

**>>> s = "conto su di te per far di conto" >>> [len(w) for w in s.split()] [5, 2, 2, 2, 3, 3, 2, 5]**

Costruire una lista i cui elementi rappresentino il numero di lettere di ogni parola della stringa

**>>> s = "conto su di te per far di conto" >>> [len(w) for w in s.split()] [5, 2, 2, 2, 3, 3, 2, 5]**

Costruire una lista i cui elementi indichino (con True/False) se le lettere ['a','b','c'] compaiono o meno

```
>>> l = ['a','b','c']
>>> [v in s for v in l]
[True, False, True]
```
Creare una lista contenente le terne pitagoriche (a, b, c) con a, b,  $c \in \mathbb{N}$  positivi e < 200. Le terne dovranno apparire nella lista sotto forma di tupla a meno di permutazioni. L'ordine non è importante.

Terna pitagorica:  $a^2 + b^2 = c^2$ .

Creare una lista contenente le terne pitagoriche (a, b, c) con a, b,  $c \in \mathbb{N}$  positivi e < 200. Le terne dovranno apparire nella lista sotto forma di tupla a meno di permutazioni. L'ordine non è importante.

Terna pitagorica:  $a^2 + b^2 = c^2$ .

**>>> m = 200**

**>>> [(x,y,z) for z in range(1,m+1) for y in range(1,z)** for x in range(1,y) if  $x**2+y**2 == x**2$ ]

Data la lista di coordinate  $(1, 5)$ ,  $(5, 2)$ ,  $(3, 9)$ ,  $(1, −3)$ :

- 1. Per ogni punto, calcolare la somma delle coordinate
- 2. Calcolare il quadrato della distanza dei punti della lista dal punto  $P(1,1)$
- 3. Calcolare le coordinate dei punti in un sistema di riferimento con origine  $O(3, -1)$

Per ogni punto, calcolare la somma delle coordinate

```
\Rightarrow \ge 1 = [(1,5),(5,2),(3,9),(1,-3)]
>>> [sum(coord) for coord in l]
[6, 7, 12, -2]
```
Per ogni punto, calcolare la somma delle coordinate

```
\Rightarrow \ge \frac{1}{1} = [(1,5), (5,2), (3,9), (1,-3)]>>> [sum(coord) for coord in l]
[6, 7, 12, -2]
```
Calcolare il quadrato della distanza dei punti 1 [i] dal punto  $P(1,1)$ 

```
\Rightarrow \Rightarrow P = (1, 1)>>> [(x - P[0])**2 + (y - P[1])**2 for x,y in l]
[16, 17, 68, 16]
```

```
Calcolare le coordinate dei punti in un sistema di riferimento con
origine O(3, -1)
```

```
\Rightarrow > \circ = (3, -1)>>> [(x - O[0], y - O[1]) for x,y in l]
[(-2, 6), (2, 3), (0, 10), (-2, -2)]
```
Data una generica matrice  $M$ , generare una matrice  $M'$  tale che ogni sua i-esima riga sia uguale all' i-esima riga di M moltiplicata per  $i^2$ .

Esempio:

```
>>> m = [[1,2,3],[1,2,3],[1,2,3]]
>>> m1 = ... #vostro codice
>>> m1
[[1,2,3],[4,8,12],[9,18,27]]
```
Data una generica matrice  $M$ , generare una matrice  $M'$  tale che ogni sua i-esima riga sia uguale all' i-esima riga di M moltiplicata per  $i^2$ .

Esempio:

**>>> m = [[1,2,3],[1,2,3],[1,2,3]] >>> m1 = ... #vostro codice >>> m1 [[1,2,3],[4,8,12],[9,18,27]]**

Soluzione:

**>>> m = [[1,2,3],[1,2,3],[1,2,3]] >>>[[i\*\*2\*e for e in m[i-1]] for i in range(1,len(m)+1)]** Cifrario di Cesare per singolo carattere:

```
>>> k = 3
>>> chiaro = "a"
>>> chr(ord("a") + ((ord(chiaro) - ord("a") + k) % 26))
'd'
```
### Esercizio

Estendere l'esercizio al trattamento di stringhe. Note: gli spazi vanno preservati come tali; per comodità, convertire il messaggio in minuscolo.

```
>>> k = 3
>>> t = "Questo e un esempio di testo di prova"
>>> t = t.lower()
>>> code = [[chr(ord("a") + ((ord(c) - ord("a") + k) %
   26)) for c in parola] for parola in t.split()]
>>> code
[['t', 'x', 'h', 'v', 'w', 'r'], ['h'], ['x', 'q'], ['h
   ', 'v', 'h', 'p', 's', 'l', 'r'], ['g', 'l'], ['w', '
   h', 'v', 'w', 'r'], ['g', 'l'], ['s', 'u', 'r', 'y',
   'd']]
>>> code = ["".join(c) for c in code]
>>> code = " ".join(code)
>>> code
'txhvwr h xq hvhpslr gl whvwr gl suryd'
```